## O Panaya

# panaya **S/4CONVERT**

La forma más segura de lograr una conversión al sistema S/4HANA de SAP

#### $\bullet$   $\bullet$   $\bullet$

Todo lo que necesita para realizar la migración con

## en una única solución de SaaS

#### **La cobertura de análisis del impacto más completa**

Aprovechamiento de las herramientas y las mejores prácticas de SAP y la IA de inteligencia del cambio patentada por Panaya.

#### **Correcciones inteligentes del código**

Correcciones de código automáticas, masivas y listas para implementar con tan solo tocar un botón.

#### **Determinación del alcance basada en el uso y en datos reales**

Sobre la base de un plan de proyecto generado automáticamente en 48 horas que incluye todas las actividades de corrección y pruebas.

#### **Una plataforma de pruebas diseñada para SAP**

Plataforma de gestión de pruebas centrada en los procesos de negocio diseñada para SAP, con una automatización de pruebas totalmente integrada.

ه .

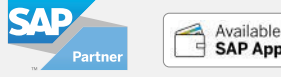

## Available on the

### SAP y Panaya unen sus fuerzas

para impulsar la adopción de S/4HANA de SAP.

#### Su piloto automático para el cambio

En tan solo 48 horas, Panaya ofrece un plan de conversión generado de manera automática que se basa en su personalización y uso e incluye una corrección automática del código lista para implementarse, un alcance del proyecto optimizado y un plan de pruebas.

 $\overline{4}$ 

## PANAYA FI IMINA las dificultades de la migración a S/4HANA de SAP

**Julian Bond Director de ICT, Hillarys**

## $\bullet$   $\bullet$   $\bullet$ Ventajas

#### **OBTENGA VISIBILIDAD Y CONTROL SOBRE TODOS LOS ASPECTOS DE SU PROYECTO**

Controle sus progresos con la información en tiempo real sobre cada paso.

#### **ACIERTE A LA PRIMERA Y EVITE NUMEROSAS ITERACIONES DEL ENTORNO DE PRUEBAS**

Prepare para el futuro cada uno de los pasos por adelantado a partir de la información en tiempo real de S/4HANA de SAP.

ه .

#### **ELIMINE EL RIESGO DE LA MIGRACIÓN**

Anticipe con exactitud qué es lo que fallará, qué deberá corregir y qué deberá probar de acuerdo con un análisis completo del impacto de la conversión al sistema S4/HANA de SAP.

#### **REDUZCA EL TIEMPO Y EL PRESUPUESTO DE SU PROYECTO A LA MITAD**

Consiga una reducción del 90 % en las tareas de corrección de códigoal determinar el alcance de los planes de pruebas en función del uso real.

 $\ddot{\phantom{1}}$ 

ه .

## $• • •$ **CARACTERÍSTICAS**

#### Evaluación completa de la conversión del sistema a S/4HANA de SAP

Conozca todas sus tareas y actividades en relación con el proyecto en menos de 48 horas.

Ahórrese cientos de horas de trabajo gracias a las estimaciones de extremo a extremo del proyecto y los factores de optimización, los cuales comprenden tanto las actividades de corrección como de prueba.

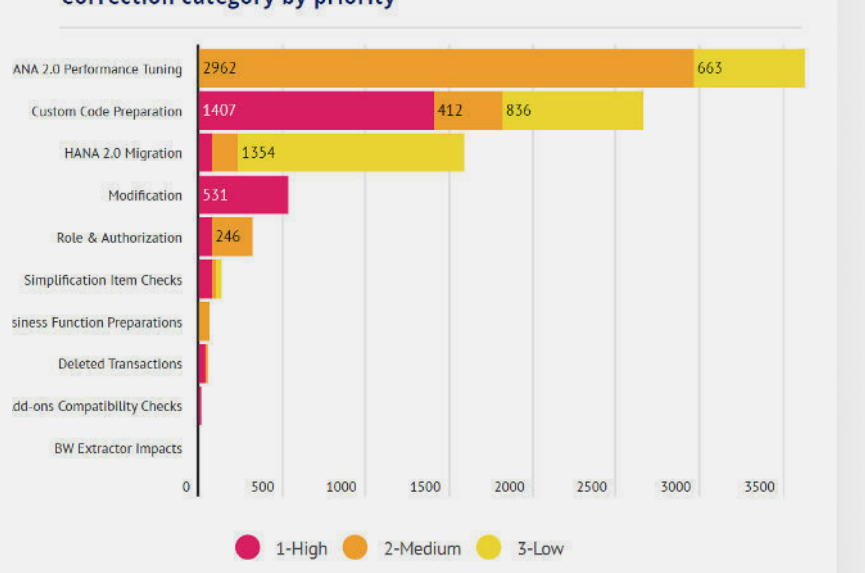

#### **Correction category by priority**

#### Análisis del impacto de la inteligencia del cambio de Panaya para S/4HANA de SAP

Descubra por adelantado cuál es su riesgo con el análisis en profundidad de la conversión a S/4HANA de SAP, el cual se extiende a través de objetos estándar y personalizados y comprende muchísimas categorías de corrección, más de 70 tipos de corrección y 11 000 transacciones eliminadas.

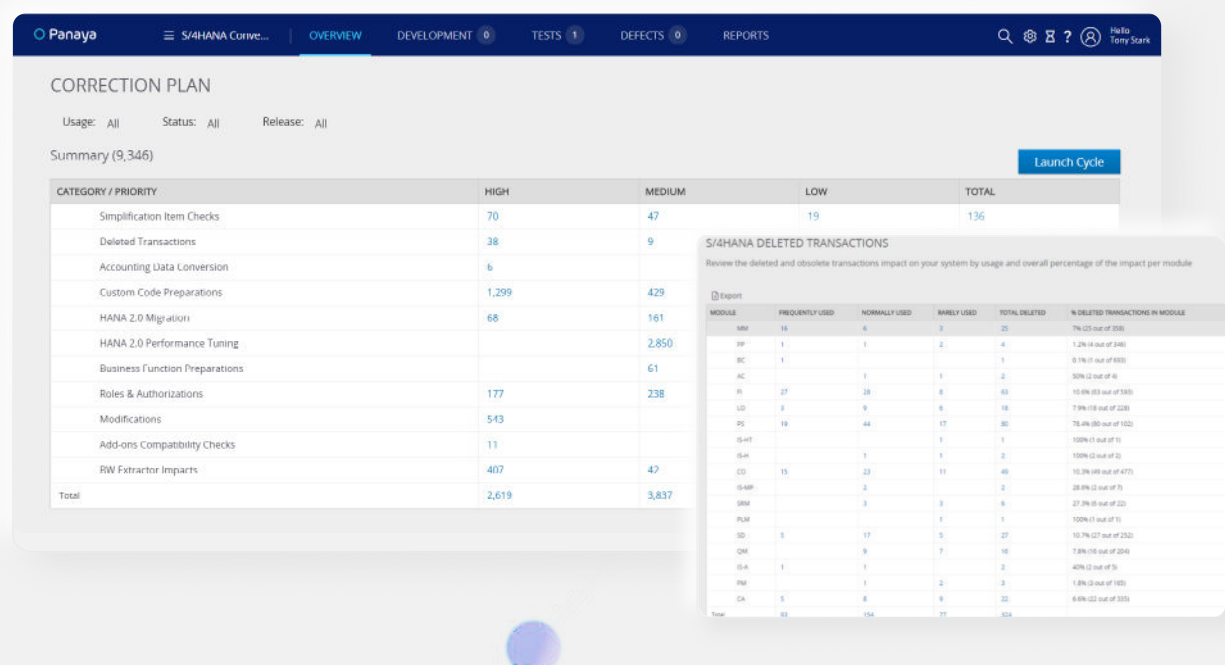

#### Corrección inteligente del código

Reduzca los costos del proyecto con una corrección automática del 90 % de la migración a HANA de SAP, las simplificaciones de S/4HANA de SAP, las funciones obsoletas y los programas clonados. Todo ello estará listo para implementarse con tan solo pulsar un botón, directamente en su sistema de desarrollo.

Supervise y controle sus avances en tiempo real gracias a la visibilidad total de la planificación y la ejecución de la corrección del código automática y manual. Decida qué correcciones llevar a cabo (automáticas o manuales) y sincronícelas en tiempo real para supervisar los avances del proyecto.

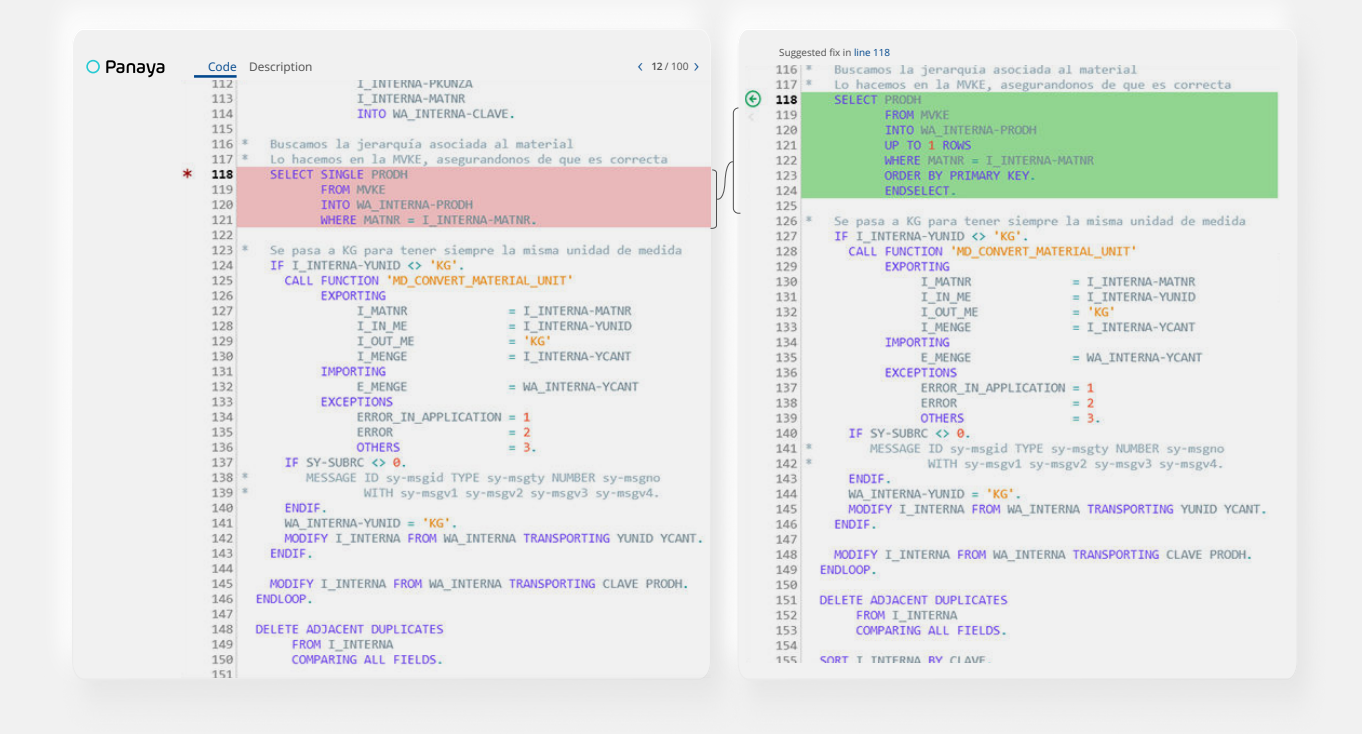

#### Cabina de proyecto intuitiva y que permite emprender acciones

Consulte y controle el estado del proyecto en tiempo real gracias a una cabina de proyecto fácil de usar y que permite emprender acciones. Desplácese con total facilidad entre los diferentes flujos de trabajo y explore en profundidad hasta llegar al nivel de corrección o prueba con tan solo un clic.

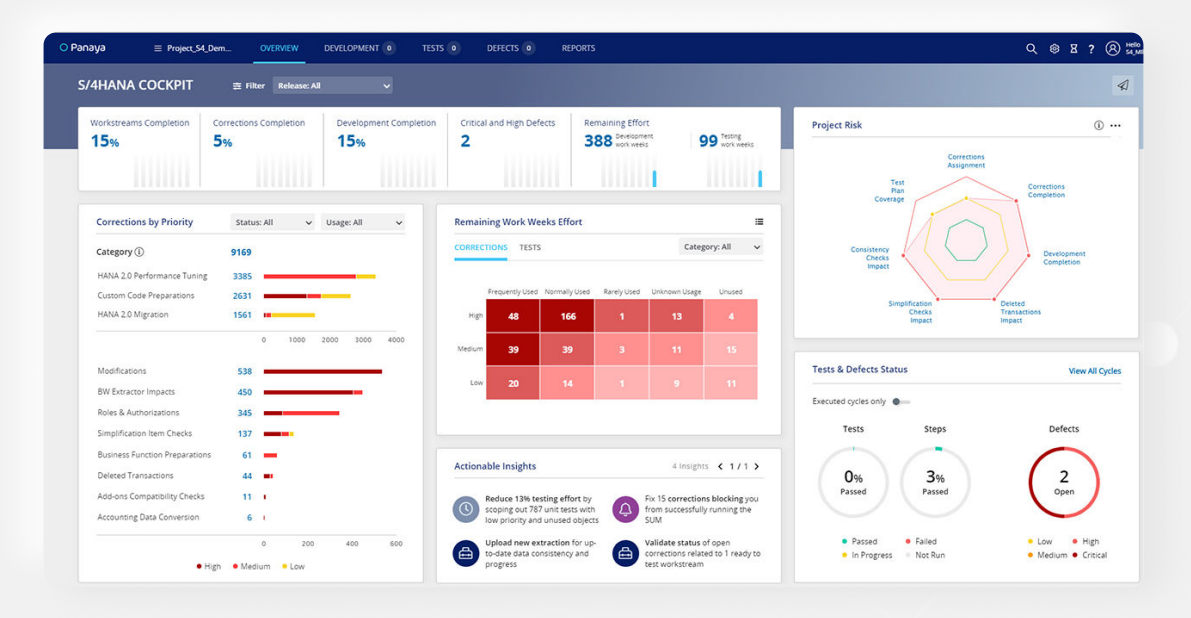

#### Informes de la conversión del sistema a S/4HANA de SAP

**Ficha técnica**

Aproveche los mejores recursos que le ofrecen SAP y Panaya con una lista detallada y exhaustiva de información:

Transacciones eliminadas ⸺Aplicaciones Fiori recomendadas ⸺Impacto sobre el catálogo de pruebas Artículos de simplificación Aplicaciones satélite Estado de idoneidad ⸺

Instantánea de objetos

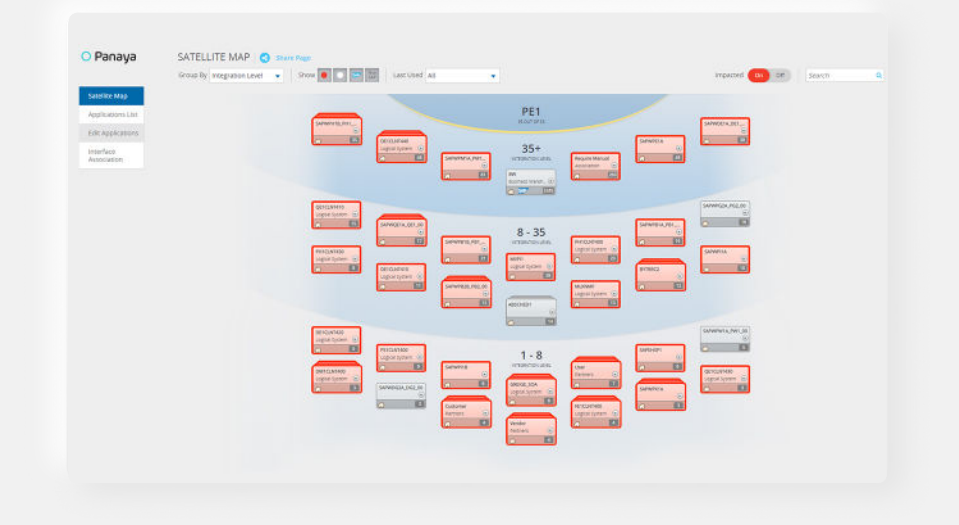

#### Una plataforma de gestión de pruebas específica para SAP totalmente integrada con la automatización inteligente de pruebas de Worksoft.

Obtenga visibilidad en tiempo real y controle cada uno de los pasos de sus pruebas con una plataforma de gestión de pruebas de extremo a extremo centrada en los procesos de negocio y diseñada especialmente para la realización de pruebas en SAP.

O Panaya | [panaya.com](https://www.panaya.com/sap/demo/reg/?utm_source=datasheet&utm_medium=pdf&utm_campaign=s4convert_ds)

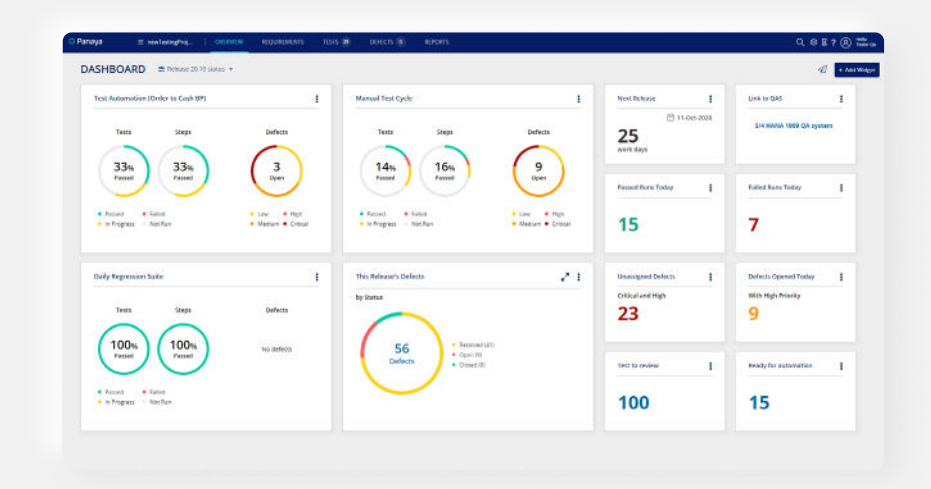

La plataforma de Panaya también se encuentra totalmente integrada en la plataforma de automatización sin código de Worksoft. Al combinar las dos, podrá acelerar y optimizar todas sus pruebas funcionales para conseguir un equilibrio perfecto entre las pruebas manuales y automatizadas en un único sitio.

#### NO PONGA EN ENTREDICHO SU CONVERSIÓN

#### **[OBTENGA SU PROPIA DEMOSTRACIÓN](https://www.panaya.com/sap/demo/reg/?utm_source=datasheet&utm_medium=pdf&utm_campaign=s4convert_ds)** »

La plataforma de inteligencia del cambio de Panaya permite a las organizaciones entender el impacto de cada cambio potencial en sus ERP o CRM de manera que puedan innovar con rapidez, de forma segura y sin miedo. Con la inteligencia del cambio, las empresas obtienen información exhaustiva y pormenorizada de cada actualización con mejoras, actualización convencional o característica añadida hasta el nivel del código. De este modo, pueden entender con exactitud qué deberán probar, así como dónde y de qué manera, para que la implementación resulte más eficiente. Además, obtendrán instrucciones precisas sobre cada uno de los cambios, lo que les permitirá innovar de manera ininterrumpida y al ritmo de los negocios actuales. Con oficinas en los EE. UU., Francia, Alemania, Japón e Israel, Panaya ayuda a más de 3000 empresas líderes en todo el mundo a realizar el cambio con confianza.